## **Bridge Surgery: Application for online access**

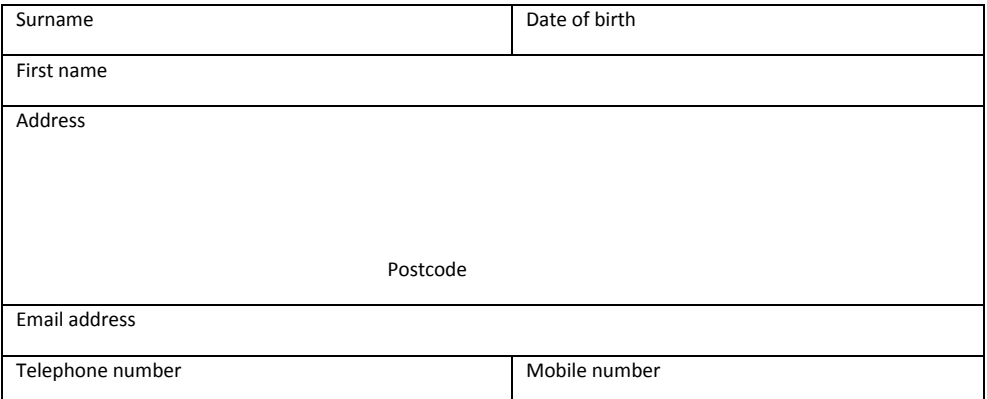

## **I wish to have access to the following online services (please tick all that apply):**

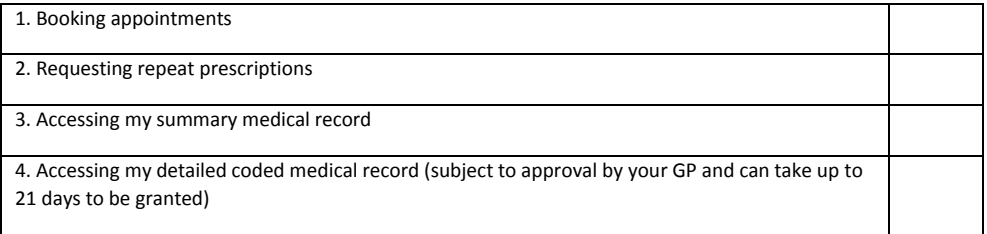

## **I wish to access my medical record online and understand and agree with each statement (please tick)**

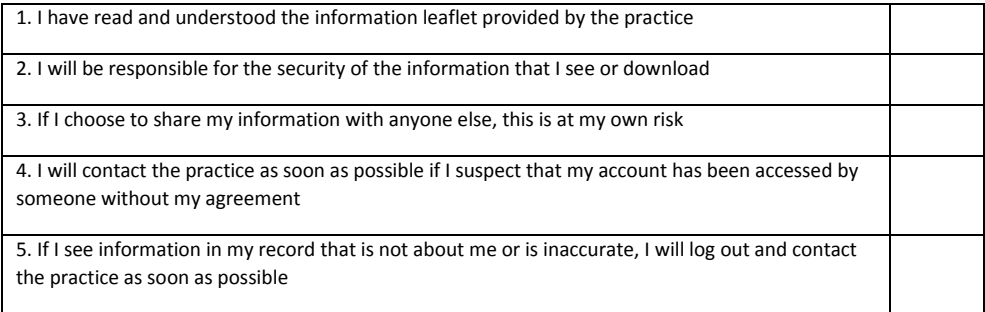

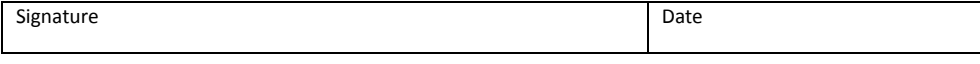

Two forms of documentation must be provided as evidence of identity; one must contain a photo and one an address. Acceptable documents include passports, photo driving licenses and bank statements, or Council Tax, **but no bills**. Birth certificates and bus passes are also acceptable

## **FOR PRACTICE USE ONLY**

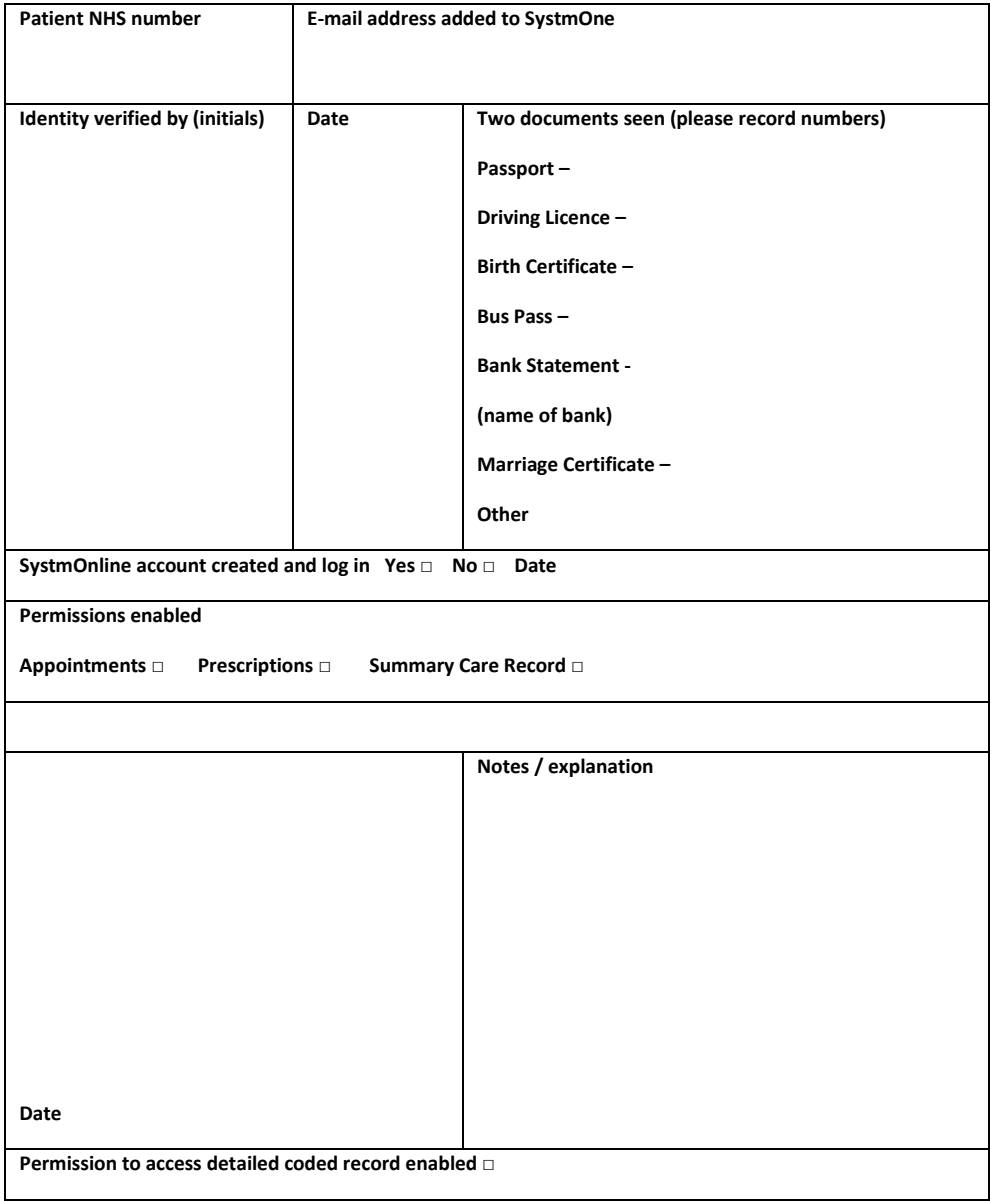

**RETURN TO ADMIN FOR SCANNING**